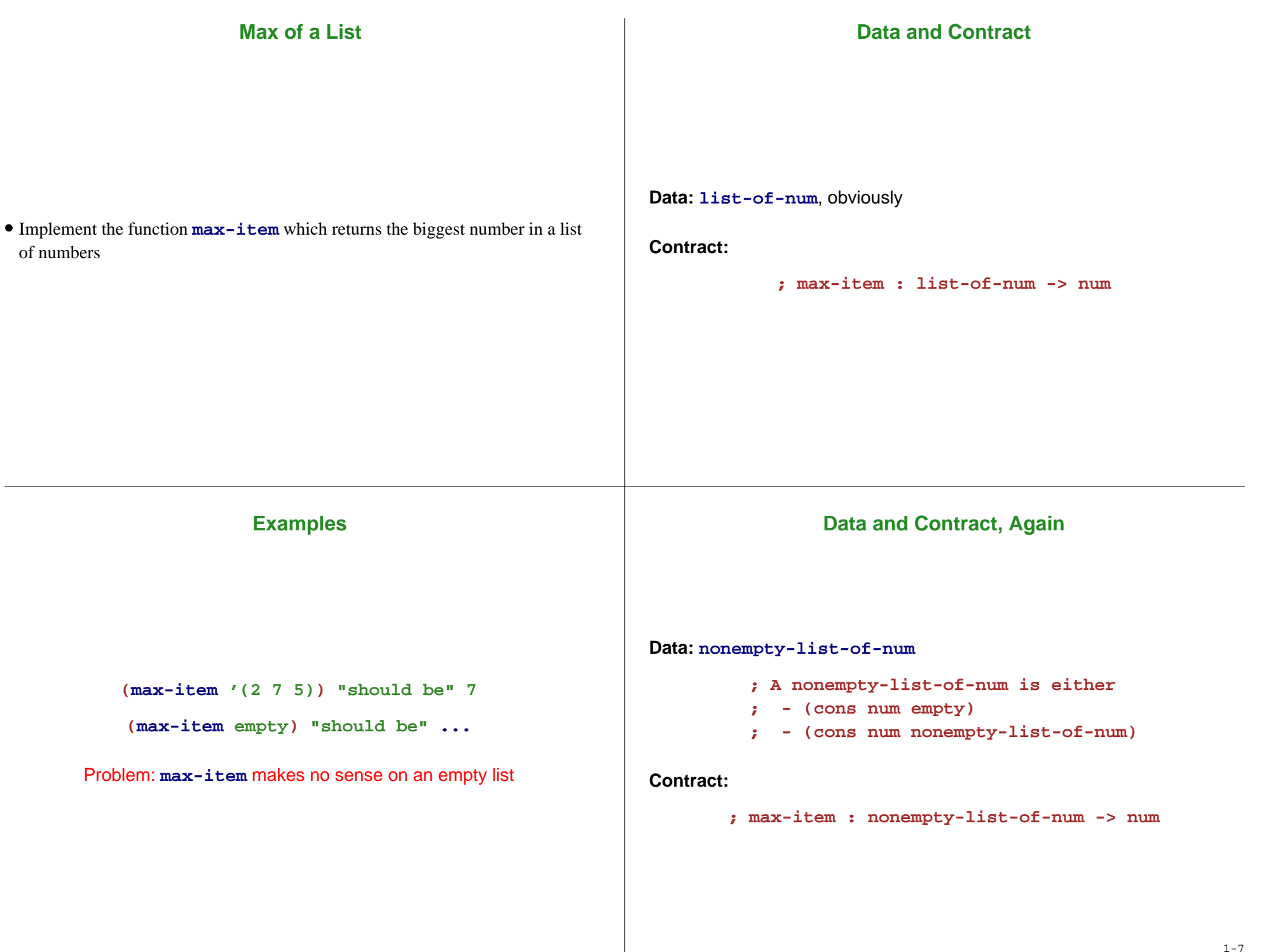

```
Examples, Again
      (max-item '(2 7 5)) "should be" 7
        (max-item '(2)) "should be" 2
                                                                               Implementation
                                                         No existing functions on non-empty lists, so start with the template
                                                                    ; A nonempty-list-of-num is either
                                                                    ; - (cons num empty)
                                                                    ; - (cons num nonempty-list-of-num)
                                                               (define (max-item nel)
                                                                 (cond
                                                                   [(empty? (rest nel)) ... (first nel) ...]
                                                                   [else
                                                                     ... (first nel)
                                                                     ... (max-item (rest nel)) ...]))
           Implementation Complete
(define (max-item nel)
  (cond
   [(empty? (rest nel)) (first nel)]
   [else
     (cond
       [(> (first nel) (max-item (rest nel)))
       (first nel)]
       [else
        (max-item (rest nel))])]))
                                                                                     Test(max-item '(2)) "should be" 2
                                                                                                            works fine(max-item '(1 2 3 4 5 6 7 8 9 10))
                                                          "should be" 10
                                                                                                            works fine(max-item '(1 2 3 4 5 6 7 8 9 10
                                                                         11 12 13 14 15 16 17 18 19 20
                                                                         21 22 23 24 25 26 27 28 29 30))
                                                          "should be" 30
                                                                                                  answer never appears!
```
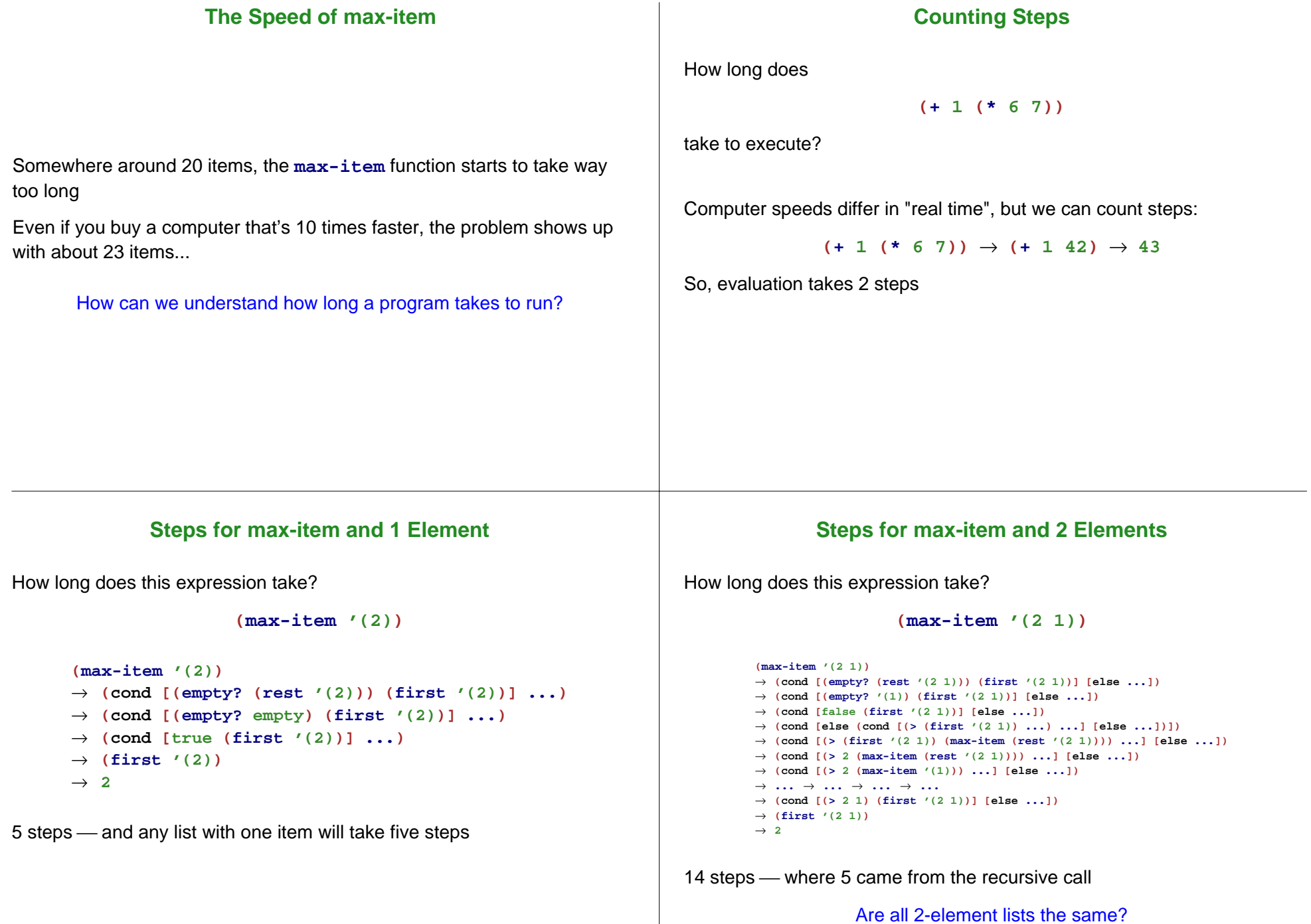

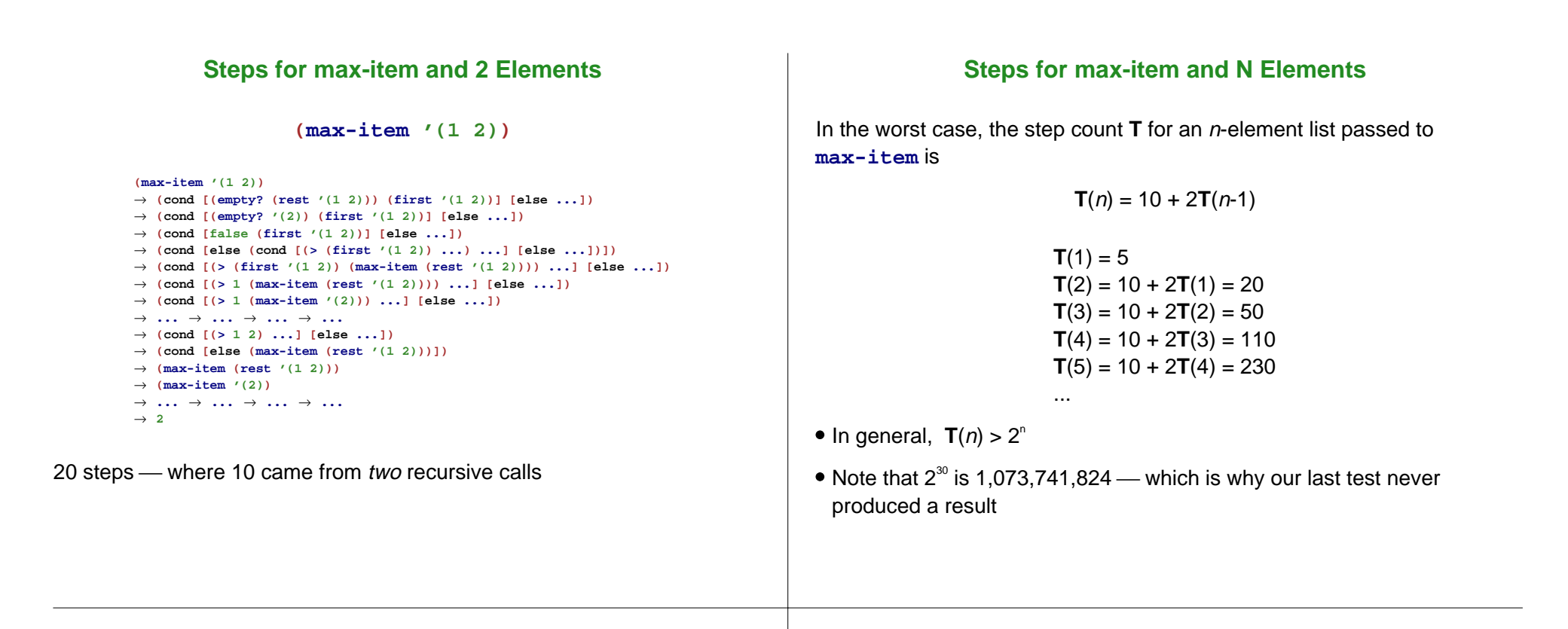

### **Repairing max-item**

In the case of **max-item**, the problem is easily fixed with **local**

```
(define (max-item nel)
  (cond
    [(empty? (rest nel)) (first nel)]
    [else
     (local [(define r (max-item (rest nel)))]
       (cond
         [(> (first nel) r) (first nel)]
         [else r]))]))
```
With this definition, there's always one recursive call

**(max-item '(1 2))** takes 17 steps

## **Steps for new max-item and N Elements**

In the worst case, now, the step count **T** for an *n*-element list passed to **max-item** is

$$
\mathbf{T}(n) = 12 + \mathbf{T}(n-1)
$$

 $T(1) = 5$  $T(2) = 12 + T(1) = 17$  $T(3) = 12 + T(2) = 29$  $T(4) = 12 + T(3) = 41$  $T(5) = 12 + T(4) = 53$ 

• In general,  $T(n) = 5 + 12(n-1)$ 

• So our last test takes only 343 steps

...

# **Using Local to Reduce Complexity**

### Before, we used **local** to either make the code nicer or to support abstraction

Now we're using **local** to avoid redundant calculations, which avoids evaluation complexity

Fortunately, these reasons reinforce each other

```
Where a value is definitely computed and possibly computed multiple
times, always give it a name and compute it once
```
#### **Sorting**

We once wrote a **sort-list** function:

```
; sort-list : list-of-num -> list-of-num
(define (sort-list l)
 (cond
   [(empty? l) empty]
   [(cons? l) (insert (first l) (sort-list (rest l)))]))
```
How long does it take to sort a list of n numbers?

We have only one recursive call to **sort-list**, so it doesn't have the same problem as before...

## **Insertion Sort**

#### ... but what about **insert**?

```
; sort-list : list-of-num -> list-of-num
(define (sort-list l)
  (cond
    [(empty? l) empty]
   [(cons? l) (insert (first l) (sort-list (rest l)))]))
; insert : num list-of-num -> list-of-num
(define (insert n l)
 (cond
    [(empty? l) (list n)]
   [(cons? l)
     (cond
       [(< n (first l)) (cons n l)]
       [else (cons (first l) (insert n (rest l)))])]))
```
On each iteration of **sort-list**, there's a call to **sort-list** and a call to **insert**

### **Insert Time**

**insert** itself is like the repaired **max-item**:

```
; insert : num list-of-num -> list-of-num
(define (insert n l)
  (cond
   [(empty? l) (list n)]
   [(cons? l)
    (cond
      [(< n (first l)) (cons n l)]
      [else (cons (first l) (insert n (rest l)))])]))
```
In the worst case, **insert** into a list of size *n* takes  $k_1 + k_2n$ 

The variables  $k_1$  and  $k_2$  stand for some constant

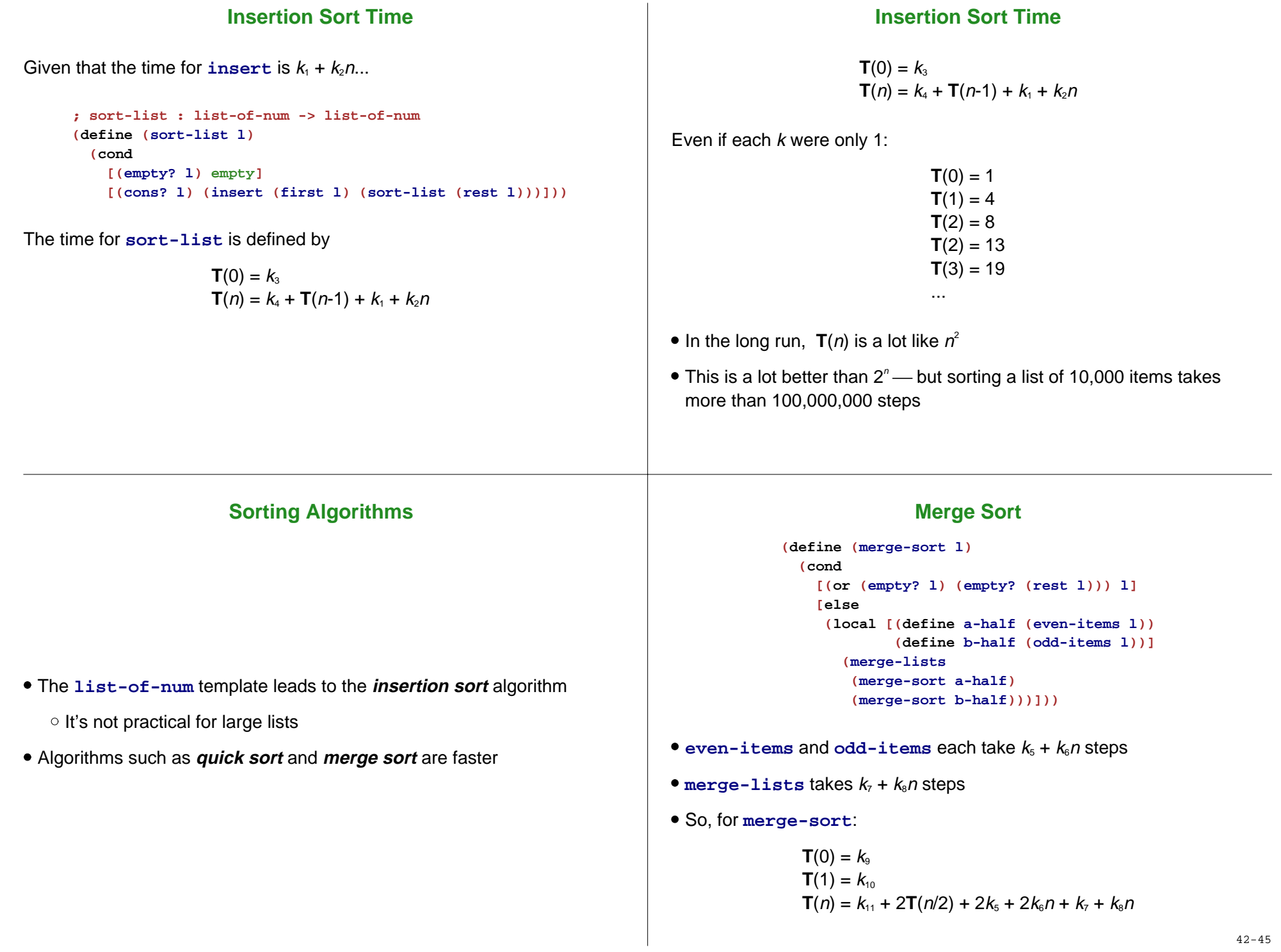

42-45

## **Merge Sort Time**

Simplify by collapsing constants:

$$
T(n) = k_{12} + 2T(n/2) + k_{13}n
$$

Setting constants to 1:

$$
T(5) = 21
$$
  
\n
$$
T(6) = 27
$$
  
\n
$$
T(7) = 33
$$
  
\n
$$
T(8) = 39
$$
  
\n
$$
T(9) = 46
$$
  
\n...

In the long run,  $\mathbf{T}(n)$  is a lot like *n*log<sub>2</sub>n

Sorting a list of 10,000 items takes something like 100,000 steps (which is 1,000 times faster than insertion sort)

## **The Cost of Computation**

The study of execution time is called **complexity theory**

Practical points:

**1.** Use **local** to avoid redundant computations

o Something you can always do to tame evaluation

- **2.** Algorithms like **merge-sort** are in textbooks
	- You learn them, not invent them

Other courses teach you more about the second category

Is there anything else in the first category (things you can do now)?

soon...

## **Vectors**

The **Advanced** language provides **vectors**, which is similar to lists:

**> (list 1 2 3) (list 1 2 3) > (vector 1 2 3) (vector 1 2 3)**

Differences:

- There's nothing like **cons** for vectors
- The **vector-ref** function extracts an element from anywhere in the vector in constant time

## **List-Ref versus Vector-Ref**

```
; list-ref : list-of-X nat -> X
(define (list-ref l n)
  (cond
    [(zero? n) (first l)]
    [else (list-ref (rest l) (sub1 n))]))
```
**(list-ref '(a b <sup>c</sup> d) 1) "should be" 'b**

In general, **(list-ref <sup>l</sup> n)** takes about **n** steps

# **List-Ref versus Vector-Ref**

```
; vector-ref : vector-of-X nat -> X
(define (vector-ref l n)
 ...)
```

```
(vector-ref (vector 'a 'b 'c 'd) 1)
"should be" 'b
```
In general, **(vector-ref <sup>v</sup> n)** takes 1 step

You can't actually define **vector-ref** yourself

Eventually, we'll use vectors when we need "random access" among arbitrarily many components

More generally, each kind of data comes with operations that have a certain cost - a programmer has to pick the right data